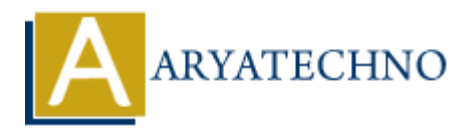

# **PHP oops - Magic Method**

**Topics :** [PHP](https://www.aryatechno.com/category/1/php.html) **Written on** [February 17, 2021](https://www.aryatechno.com/page/php/62/php-oops-magic-method.html)

## **What is Magic Method in php?**

Magic methods are special methods that are used to perform certain tasks in PHP. Magic methods are started with double underscore (\_\_) as prefix.

- Magic methods is called automatically and does not require any function call to execute the code inside these functions in php.
- The function construct(), destruct(), call(), callStatic(), get(), \_set(), \_isset(), unset(), sleep(), wakeup(), serialize(), unserialize(), toString(), invoke(), set state(), clone() and debugInfo() are called as Magic Methods in php
- Magic method in a class must be declared public.

## **List of Magic Methods in PHP**

#### 1. **\_\_construct()**

\_\_construct() method is called when object is created.

#### **PHP Example:**

```
<?php class Aryatechno {
    public function __construct()
     {
         echo "construct is called when object is created.";
     }
 }
    ARYATE:<br>
ARYATE IS Magic Method in php?<br>
ARYATE ARTS AND ARTS AND ARTS AND ARRANGE THE ARRANGE THE ARRANGE THE ARRANGE THE ARRANGE THE ARRANGE THE MINOR OF THE INCONDUCT AND ARRANGE THE FIND AND ARRANGED AND INCOLLED
```

```
$obj=new Aryatechno();
?>
```
#### **Output:**

construct is called when object is created.

#### 2. **\_\_destruct()**

destruct() method is called when object is destroyed.

#### **PHP Example:**

```
<?php class Aryatechno {
  public function destruct()
   {
```

```
 echo "Destructor is called when object is destroyed.";
  }
 }
```

```
$obj=new Aryatechno();
?>
```
**Output:** Destructor is called when object is destroyed.

#### 3. **\_\_call(\$function\_name, \$argument)**

\_\_call() is triggered when trying to access inaccessible methods in an object context.

#### **PHP Code Example:**

#### <?php

```
 //code by aryatechno for Method Overloading
 class Aryatechno {
```

```
function call($name,$arg){
```
echo "<br/>br/> Magic method \_\_call is triggered when trying to accees non-existing method course()";

```
echo "<br/>shame; Method Name : ".$name; /
```

```
echo "<br/>>br/> Passes Argument in array: ".$arg[0];
```

```
 }
}
 sobj = new Aryatechno(); $obj->course("php");
?>
```
#### **Output:**

Magic method call is triggered when trying to accees non-existing method course() Method Name :course Passes Argument in array:php call() is triggered when trying to access inaccessible methods in an object context.<br> **AP Code Example:**<br>
<br>
php<br>
/code by aryatechno for Method Overloading<br>
dass Aryatechno {<br>
function\_call(\$name,\$arg){<br>
<br>
echo "<br/>shr/>

#### 4. **\_\_callStatic(\$function\_name, \$argument)**

\_\_callStatic() is triggered when trying to access inaccessible methods in a static context.

### **PHP Code Example:**

```
<?php
class Aryatechno
{
public static function __callStatic($fun, $arg) {
   echo "<br/>->Method that does not exist<br/>[" . \frac{1}{2} . " ";
   echo "<br/>>br/>parameter list of method that does not exist:"; print r(\$arg);
 }
 }
sobj = new Aryatechno();
 $obj::course("PHP"); // If the method does not exist is called within the object in static
manner, then the callStatic() method will be called automatically.
?>
```
#### **Output:**

Method that does not exist[course] parameter list of method that does not exist:Array  $(0] = > PHP$ )

#### 5. **\_\_get(\$property\_name)**

\_\_get() is called when reading data from inaccessible (like protected or private) or nonexisting properties.

#### **PHP Example:**

```
<?php
//code by aryatechno for Method Overloading
class Aryatechno
{
```

```
function get(\text{shame}) {
```
echo "<br/>>br/> get magic method is called when reading inaccessiable property"; echo "<br/> Inaccessiable variable Name :".\$name;

}

### }

```
$obj = new Aryatechno;
echo $obj->j; //variable j is not available
?>
```
#### **Output:**

\_\_get magic method is called when reading inaccessiable property Inaccessiable variable Name :j

#### 6. **\_\_set(\$property\_name, \$value)**

set() is triggered when writing data to inaccessible (like protected or private) or undefined properties. ode by aryatechno for Method Overloading<br>
Sa Aryatechno<br>
function \_get(\$name)<br>
{<br>
echo "<br/>-chr/> \_get magic method is called when reading inaccessiable property";<br>
echo "<br/>-chr/> \_ Inaccessiable variable Name : ".\$na

#### **PHP Example:**

<?php //code by aryatechno for Method Overloading

```
class Aryatechno
{
  function set($name,$val)
   {
     echo "<br/>set magic method is called when writing value into inaccessiable
property"; 
     echo "<br/>shame: Inaccessiable variable Name : ".$name;
     echo "<br/>>br/> variable value :".$val;
```
}

```
$obj = new Aryatechno;
$obj->i=100; ////variable i is not available
?>
```
#### **Output:**

\_\_set magic method is called when writing value into inaccessiable property Inaccessiable variable Name :i variable value :100

#### 7. **\_\_isset(\$property\_name)**

isset() is triggered when isset() or empty() is called on inaccessible (like protected or private) or non-existing properties.

#### 8. **\_\_unset(\$property\_name)**

unset() is triggered when unset() is called on inaccessible (like protected or private) or nonexisting properties.

#### **PHP Example:**

```
<?php
//code by aryatechno for Method Overloading
```

```
class Aryatechno
{
```

```
function isset($name)
```

```
 {
```
echo "<br/>>br/> isset magic method is called when isset() method is called for inaccessiable property";

echo "<br/>ohr/> variable Name :".\$name;

}

```
function unset($name)
```

```
 {
```
echo "<br/>>br/> unset magic method is called when unset() method is called for inaccessiable property"; mable value :100<br> **ARRATECHY LICE TO ARRANGE (SECUTE TO ARRANGE ARRANGE AND STRIGUTED ARRANGE INTEGRAL CONDUCTS<br>
ARRANGED ARRANGED INTEGRAL INTEGRAL INTEGRAL INTEGRAL INTEGRAL<br>
<b>ARRANGE ARRANGE INTEGRAL INTEGRAL INTEGRAL I** 

```
echo "<br/>br/> Inaccessiable variable Name : ".$name;
```
}

#### }

```
$obj = new Aryatechno;
isset($obj->p); //variable p is not available
unset(\sobi>
```
#### ?>

#### **Output:**

isset magic method is called when isset() method is called for inaccessiable property variable Name :p

\_\_unset magic method is called when unset() method is called for inaccessiable property Inaccessiable variable Name :p

#### 9. **\_\_sleep()**

sleep() method is called first while executing serialize(). It returns the object's property array on cleaning PHP class objects before serialization.

#### **PHP Example:**

```
<?php
//code by aryatechno for Method Overloading
```

```
class Aryatechno
```

```
public function construct($val)
 {
 $this > name = $val; }
ARYATECHNO
```

```
public function sleep()
```

```
 {
```
}

{

```
echo "<br/>>br/>It is called when the serialize() method is called outside the class.";
 return array('name');
```
}

```
sobj = new Aryatechno("PHP")echo serialize($obj);
```
?>

#### **Output:**

It is called when the serialize() method is called outside the class.O:10:"Aryatechno":1:{s:4:"name";s:3:"PHP";}

#### 10. **\_\_wakeup()**

\_\_wakeup() method is called while deserialization() is executed. It would reverse work to restore objects properties and resources on invoking deserialization().

#### **PHP Example:**

```
<?php
//code by aryatechno for Method Overloading
```

```
class Aryatechno
{
```

```
public function construct($val)
 {
```

```
\text{sthis-}\text{name} = \text{sval}: }
```

```
public function sleep()
```
echo "<br/>>br/>It is called when the serialize() method is called outside the class."; return array('name');

```
 }
```
{

```
 public function __wakeup()
```

```
 {
```
echo "It is called when the unserialize() method is called outside the class.

```
";
```

```
$this > name = "java";
```

```
}
```
}

```
$obj = new Aryatechno("PHP");
echo serialize($obj);
print r(unserialize(serialize($obj)));
?>
```
#### **Output:**

It is called when the serialize() method is called outside the class.O:10:"Aryatechno":1:{s:4:"name";s:3:"PHP";} It is called when the serialize() method is called outside the class.It is called when the unserialize() method is called outside the class. Aryatechno Object ( [name] => java ) public function \_wakeup()<br>
{<br>echo "It is called when the unserialize() method is called outside the class.<br> **#his->name = "java";**<br>
<br> **b**j = new Aryatechno("PHP");<br>
ho serialize(Sobj);<br>
ht\_r(unserialize(Serialize(Sobj)));<br>

#### 11. **\_\_toString()**

\_\_toString() method will be called while using echo method to print an object directly. It is expected to return a string value while using class instances with PHP printing statements.

#### 12. **\_\_invoke()**

invoke() method is called while trying to call an object in a way of calling function.

#### 13. **\_\_set\_state(\$array)**

set state method is triggered while calling var export(). It is a static method invoked while exporting objects property array and expects such array variable as its argument.

#### 14. **\_\_clone()**

\_\_clone() method is triggered when the object is copied.

#### **PHP Example:**

```
<?php
//code by aryatechno for Method Overloading
```

```
class Aryatechno
{
```

```
public function clone()
 {
```

```
 echo " You are cloning the object.".__METHOD__;
 }
```

```
}
```

```
sobj = new Aryatechno();\text{sobj2} = \text{clone } \text{sobj};?>
```
#### **Output:**

You are cloning the object. Aryatechno::\_clone

#### 15. **\_\_debugInfo()**

\_\_debugInfo() method is called when using var\_dump()

#### **PHP Example:**

```
<?php class Aryatechno {
           public function __construct()
            {
             }
           public function __debugInfo()
             {
               echo "<br/>>br/> Debug info.";
             }
 Aryatechno<br>
Terms Reserved. Aryatechno (and material)<br>
Public function _construct()<br>
{<br>
public function _construct()<br>
{<br>
public function _debug info.0)<br>
}<br>
publ
```

```
}
var_dump(new Aryatechno());
?>
```
#### **Output:**

```
Debug info.object(Aryatechno)#1 (0) { }
```
#### **Output :**